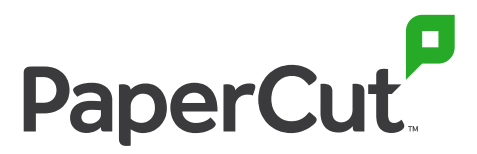

Gestión de impresión sencilla y potente

# **Una guía del cliente acerca de la digitalización**

#### Haga que sus documentos sean inteligentes y eficientes

Cargue, localice, busque texto y edite documentos escaneados al instante con las soluciones de digitalización y procesamiento de documentos de PaperCut.

### **Reto**

Desea que los usuarios se concentren en sus proyectos importantes. Pero la realidad es que pierden mucho tiempo buscando palabras clave en un documento de 85 páginas o tratando de descubrir cómo editar un molesto PDF de solo lectura, o en el caso de alumnos universitarios, siguiendo un montón de pequeños pasos para escanear trabajos al almacenamiento en la nube.

Así que si tiene …

- **▶** usuarios que tienen dificultades para localizar fácilmente la información en un PDF escaneado
- **▶** usuarios que recrean documentos completos desde cero, solo para agregar unas pocas ediciones de texto
- **▶** personal o estudiantes que pasan demasiado tiempo transfiriendo documentos a cuentas personales de almacenamiento en la nube
- … Logrará la máxima eficiencia posible con PaperCut MF.

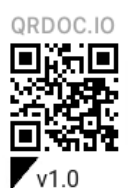

Busque nuevas versiones y copias digitales

# **30%**

Los trabajadores de datos pierden el 30 por ciento de su tiempo, una media de 14 horas por semana, porque no son capaces de encontrar, proteger o preparar los datos.

**Fuente: IDC The State of Data Discovery and Cataloging**

# **20%**

Pierden otro 20 por ciento de su tiempo, 10 horas por semana, construyendo activos de información que ya existen.

**Fuente: IDC The State of Data Discovery and Cataloging**

Cada vez hay más proveedores de almacenamiento en la nube:

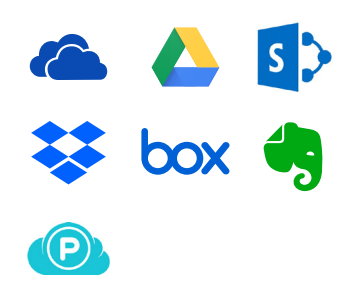

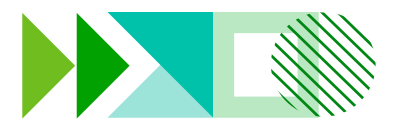

## **Solución**

Con el escaneo integrado y el OCR (reconocimiento óptico de caracteres), los usuarios pierden menos tiempo localizando documentos y buscando la información correcta dentro de ellos.

#### **1. Integrated Scanning**

Consiga una solución todo en uno con acciones de escaneo preconfiguradas que encaja perfectamente con sus sistemas empresariales.

El escaneo en un solo clic de PaperCut reduce la cantidad de tiempo que un usuario pasa en el dispositivo multifunción (MFD) y le permite digitalizar documentos inteligentes a varios destinos. Con el trabajo realizado en un tiempo récord, los usuarios pueden volver al trabajo como de costumbre.

#### **2. Scan to Email o Folders**

Con PaperCut MF, los usuarios pueden escanear rápidamente documentos directamente a su cuenta de correo electrónico o a la carpeta personal o de red preconfigurada en un solo clic.

Los archivos ya no serán enviados a la carpeta desorganizada "Documentos escaneados", lo que significa menor tiempo perdido buscando documentos.

#### **3. Scan to Cloud Storage**

Escanee sin problemas y de forma segura a una variedad de proveedores de almacenamiento en la nube utilizando el mismo flujo de trabajo intuitivo que Scan to Email and Folders.

PaperCut MF funciona con todos los sistemas principales como Google Drive, OneDrive, SharePoint Online, Dropbox y Box, y se están añadiendo más con frecuencia.

También admite el escaneo a cuentas personales, no solo a cuentas comerciales compartidas, por lo que a los estudiantes en particular les encantará. En cuanto a la seguridad, se necesita una autorización única para permitir un acceso de un dispositivo multifunción a cualquier cuenta personal, por lo que los escaneos permanecen protegidos.

#### **4. OCR**

Con el OCR, puede convertir escaneos ilimitados en documentos inteligentes editables y con capacidad de búsqueda de texto para recuperar información más fácilmente que nunca.

El OCR en un clic de PaperCut MF funciona inmediatamente en todos los tipos de lugares de trabajo. Y, en función de las necesidades de su organización, puede procesar estos archivos inteligentes a través de los servicios en la nube de PaperCut o dentro de su infraestructura local de TI.

#### **Póngase en contacto con nosotros para informarse de más ventajas y funciones**

# **Ventajas**

3 maneras en las que PaperCut digitaliza sus documentos

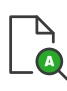

#### **1. Pase menos tiempo buscando palabras**

clave en sus documentos escaneados inteligentes

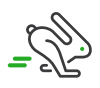

#### **2. Evite recrear documentos desde**

**cero** para hacer unas pocas ediciones

#### **3. Escanee con un clic**

al correo electrónico, carpetas y cuentas de almacenamiento en la nube personales o compartidas

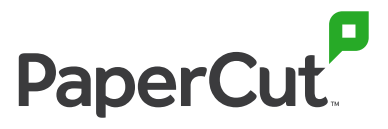

sales@papercut.com [papercut.com](http://papercut.com)